**ros**

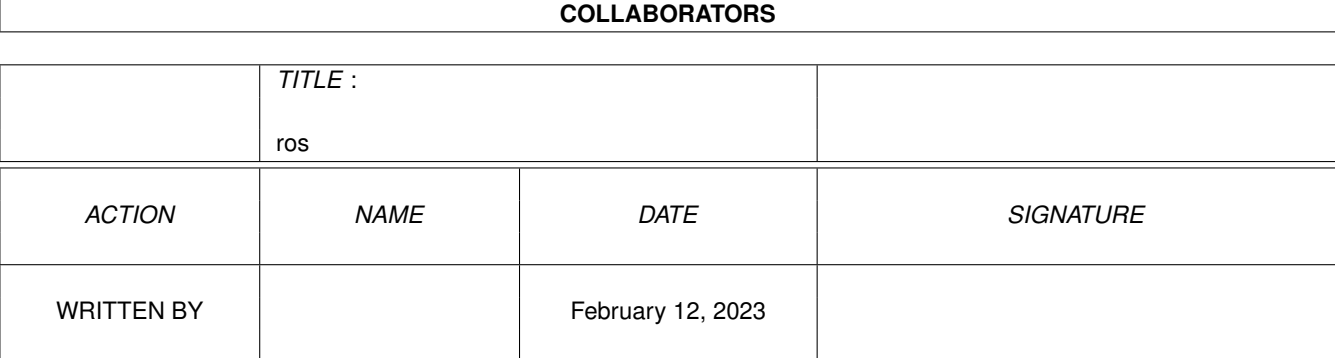

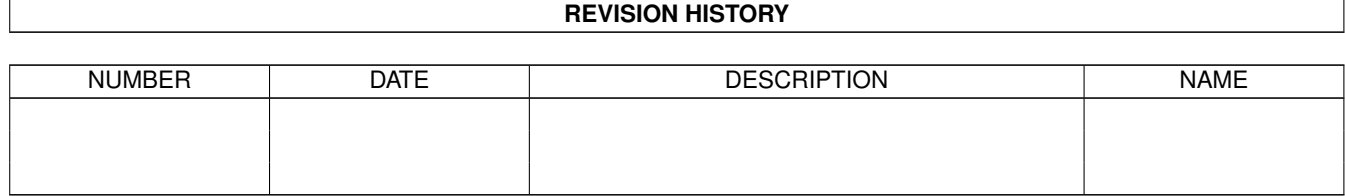

# **Contents**

#### $1 \text{ }$  $1 \text{ }$  ros  $1$

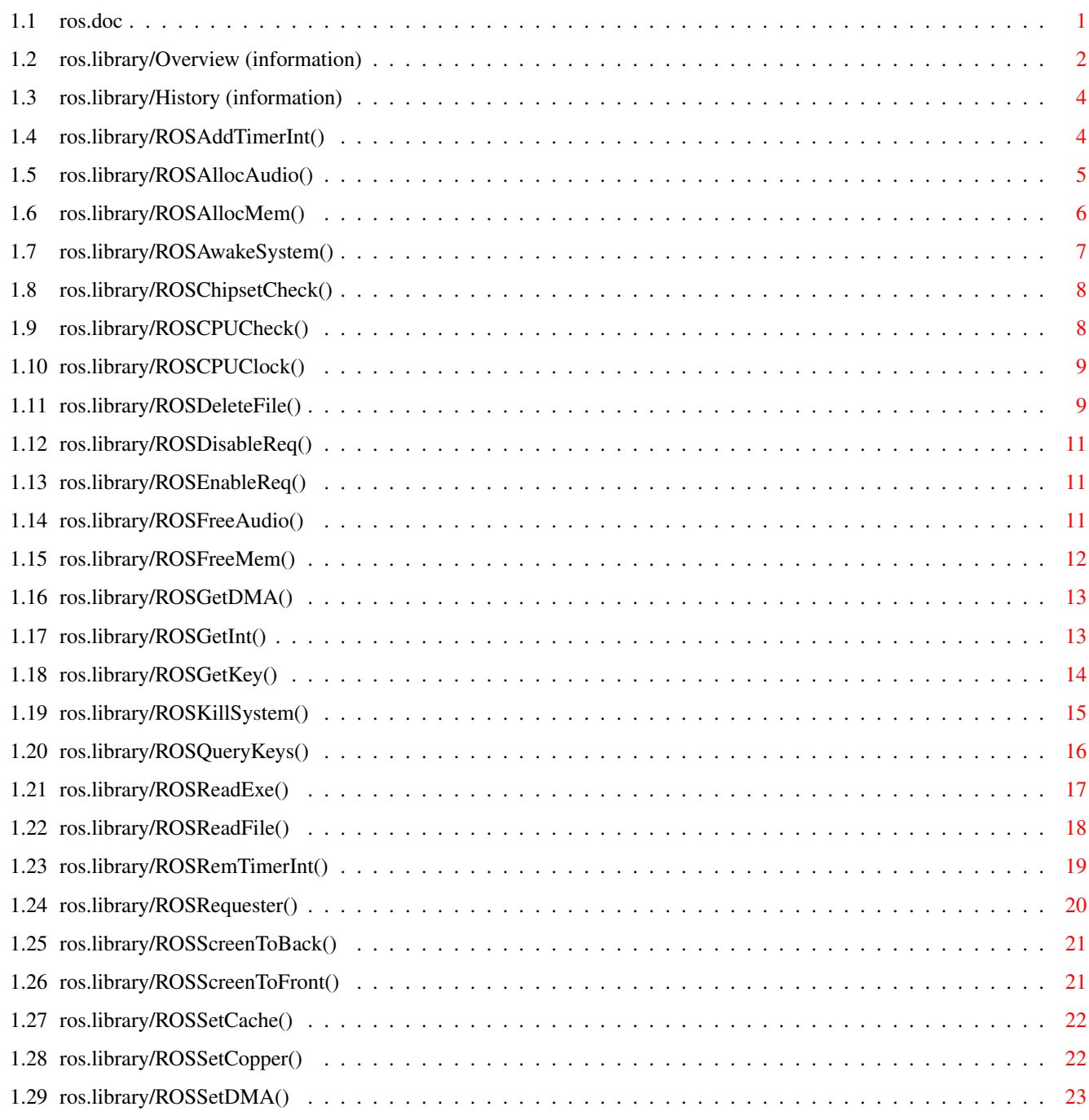

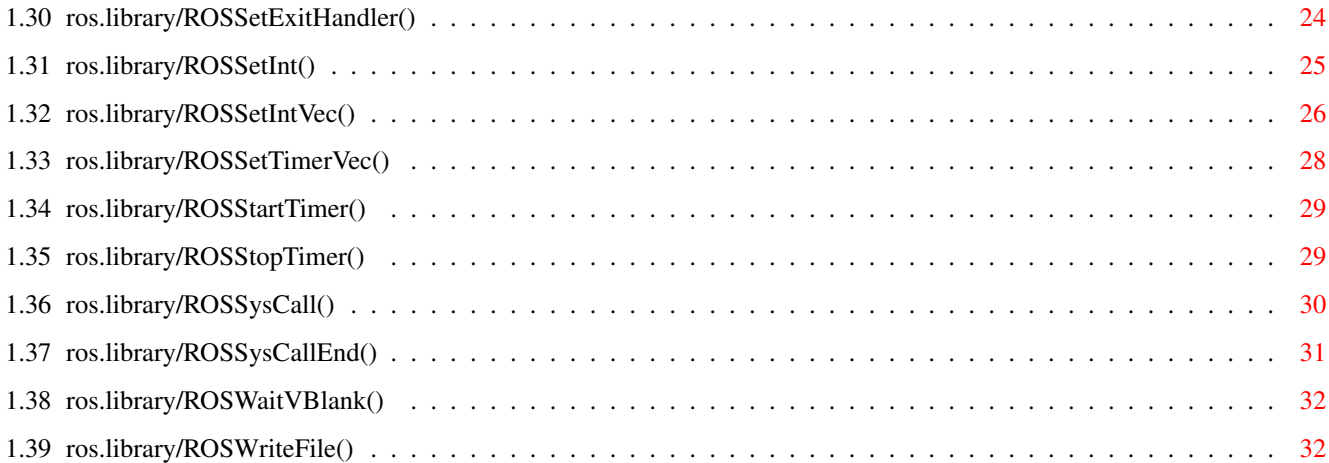

## <span id="page-4-0"></span>**Chapter 1**

## **ros**

### <span id="page-4-1"></span>**1.1 ros.doc**

ros.library

#### Overview

- History
- AddTimerInt()
- ROSAddTimerInt()
- ROSAllocAudio()
- ROSAllocMem()
- ROSAwakeSystem()
- ROSChipsetCheck()
- ROSCPUCheck()
- ROSCPUClock()
- ROSDeleteFile()
- ROSDisableReq()
- ROSEnableReq()
- ROSFreeAudio()
- ROSFreeMem()
- ROSGetDMA()
- ROSGetInt()
- ROSGetKey()
- ROSKillSystem()
- ROSQueryKeys()
- ROSReadExe()
- ROSReadFile()
- ROSRemTimerInt()
- ROSRequester()
- ROSScreenToBack()
- ROSScreenToFront()
- ROSSetCache()
- ROSSetCopper()
- ROSSetDMA()
- ROSSetExitHandler()
- ROSSetInt()
- ROSSetIntVec()
- ROSSetTimerVec()
- ROSStartTimer()
- ROSStopTimer()
- ROSSysCall()
- ROSSysCallEnd()
- ROSWaitVBlank()
- ROSWriteFile()

#### <span id="page-5-0"></span>**1.2 ros.library/Overview (information)**

This section describes the way how to use the RETIRE Operating System within your own applications:

The ros.library is an enhanced lowlevel.library. It's compatible with currently all available machines and CPU's (upto '060) and OS1.3 compatible too! The ROS provides additional functions to take over the entire system so it should be useful for demo & game coders. Another advantage is the ability to call important system functions (memory allocation, read, write) from a killed system.

ROS offers a way to run your hardware bashing application within multitasking. And finally a ROS prefs file is provided to support custom settings. On startup ROS tries to load the ROS.prefs from your ENV: directory. You may edit this file to configure the library for your needs.

But remember: It's impossible to open the ros.library from two applications at the same time. The second application will fail to open the library!

Programming guidelines:

The ros.library is a standard Amiga library so normal restrictions applies to function calls: - a6 loaded with ROSBase

- d0/d1/a0/a1 scratch registers (destroyed by libcall)

- functions can't be called from within interrupts Some ROS functions are special in these cases; they need no scratch registers or they may be called from within interrupts. Look at the appropriate 'note' comment for further information.

Do not call any ROS function from supervisor mode. The machine will crash!!! I think there is no need to switch to supervisor mode. Think of the '060 CPU; its supervisor model differs from the '040 CPU and a few basic commands will be emulated by software. Executing such a command from supervisor mode may crash the machine!!!

Call ROSKillSystem(ROSKSF\_DEATHMODE) to take over the entire system. But do not modify DMA & interrupt stuff by yourself! Use the appropriate ROS routines!!!!! ROSKillSystem() opens a PAL-LowRes screen so all 'special' AGA registers are flushed (FMODE may not!?!) and it forces graphics boards to switch to the Amiga custom chip display.

After taking over the system you may use the blitter. You should finish your blits before calling ROS functions which may invoke system calls. After the function returns you may bash the blitter again. Remember: Use a WaitBlit before freeing some chip memory!!!

In a multitasking environment your vblank code may be called after the display is started depending on the speed of higher prioritized vblank interrupts. If you want to synchronize custom chip modifications with the display you should use the copper. And remember: The vblank frequency may vary (not always 50 Hz) if ROS screen behind other screens!

The registers you may trash:

- the display custom chip registers after taking over the system, in multitasking mode only if the ROS screen is the frontmost
- the audio custom chip registers (if channels allocated)
- the blitter registers (only if taken over the system)
- the CIA registers (if successfully allocated)
- You should never touch:
- DMACON and INTENA registers
- CIA ICR registers
- CPU interrupt vectors
- serial registers
- disk related registers

Please read the following autodocs carefully!

If you have questions, problems, idea's or bug reports feel free to contact me:

TIK/RETIRE via email: Nico.Schmidt@Student.Uni-Magdeburg.de

or write to: Nico Schmidt Möhlauer Str. 9 06773 Jüdenberg GERMANY

Thanks to: TODI/RETIRE for hints and useful idea's PABLO/RETIRE for beta testing

#### <span id="page-7-0"></span>**1.3 ros.library/History (information)**

ROS HISTORY

\*\*\*\*\*\*\*\*\*\*\*\*\*\*\*\*\*\*\*\*\*\*\*\*\*\*\*\*\*\*\*\*\*\*\*\*\*\*\*\*\*\*\*\*\*\*\*\*\*\*\*\*\*\*\*\*\*\*\*\*\*\*\*\*\*\*\*\*\*\*\*\*\*\*\*\*\*\*\* RELEASE 1.0, 29.12.95 (Library version 1.0) The first release. \*\*\*\*\*\*\*\*\*\*\*\*\*\*\*\*\*\*\*\*\*\*\*\*\*\*\*\*\*\*\*\*\*\*\*\*\*\*\*\*\*\*\*\*\*\*\*\*\*\*\*\*\*\*\*\*\*\*\*\*\*\*\*\*\*\*\*\*\*\*\*\*\*\*\*\*\*\*\* RELEASE 1.1, 05.01.96 (Library version 1.1) Fixed two minor bugs: - ROSCPUClock() shouldn't display a requester if no free CIA available, but it does - user vblank code was called from vblank server with priority 9, this may confuse the timer.device (priority 0) and thus all CIA interrupts (e.g. level6 p61) if it steals to much rastertime; now user vblank code is executed from a priority 0 vblank server \*\*\*\*\*\*\*\*\*\*\*\*\*\*\*\*\*\*\*\*\*\*\*\*\*\*\*\*\*\*\*\*\*\*\*\*\*\*\*\*\*\*\*\*\*\*\*\*\*\*\*\*\*\*\*\*\*\*\*\*\*\*\*\*\*\*\*\*\*\*\*\*\*\*\*\*\*\*\* RELEASE 1.2, 08.01.96 (Library version 1.2)

Library name changed from 'ROS.library' to 'ros.library' because a library name should always be a lower-case string (thanks to Thomas Kessler)

\*\*\*\*\*\*\*\*\*\*\*\*\*\*\*\*\*\*\*\*\*\*\*\*\*\*\*\*\*\*\*\*\*\*\*\*\*\*\*\*\*\*\*\*\*\*\*\*\*\*\*\*\*\*\*\*\*\*\*\*\*\*\*\*\*\*\*\*\*\*\*\*\*\*\*\*\*\*\*

#### <span id="page-7-1"></span>**1.4 ros.library/ROSAddTimerInt()**

NAME ROSAddTimerInt -- add an interrupt that is executed at regular intervals SYNOPSIS intHandle = ROSAddTimerInt(Flags, intRoutine); D0 D0 A0 ULONG AddTimerInt(ULONG, APTR);

```
FUNCTION
     Calling this routine causes the system to allocate a CIA timer
     depending on 'Flags' and set up 'intRoutine' to service any interrupts
     caused by the timer.
     Although the timer is allocated it is neither running, nor enabled.
             ROSStartTimer()
              must be called to establish the time interval and
     start the timer.
    The routine is called from within an interrupt, so normal
     restrictions apply. On entry A5 holds the custom base ($dff000) and
    A6 holds _ROSBase. Your code may trash all registers.
    The CIA timer used by this routine is not guaranteed to always be
     the same. This routine utilizes the CIA resource and uses an
     unallocated CIA timer.
     You should remove the timer with
             ROSRemTimerInt()
             .
    Closing the ros.library removes this timer interrupt automatically.
INPUTS
    Flags - specify the timer to allocate:
                     TIMF_ANY - try to allocate any timer
                     TIMF_LEV2 - try to allocate level 2 timers (CIA A)
                     TIMF_LEV6 - try to allocate level 6 timers (CIA B)
     intRoutine - the routine to invoke upon timer interrupts.
RESULT
     intHandle - a handle used to manipulate the interrupt, or NULL
                 if it was not possible to attach the routine.
NOTE
     If allocation failed a Retry/Cancel-Requester appears to inform the
    user about the problem (if not suppressed and if not in Death-Mode).
     This function interrupts the Death-Mode state with
             ROSSysCall()
             !
SEE ALSO
             ROSRemTimerInt()
             ,
             ROSStartTimer()
             ,
             ROSStopTimer()
             ,
             ROSSetTimerVec()
```
#### <span id="page-8-0"></span>**1.5 ros.library/ROSAllocAudio()**

```
NAME
     ROSAllocAudio -- allocate audio channels
SYNOPSIS
     success = ROSAllocAudio()
     D0
     BOOL ROSAllocAudio(VOID);
FUNCTION
     This function allocates all audio channels. Audio DMA is updated
     so that matches with current DMA settings (former
             ROSSetDMA()
              calls).
     You should free the audio channels with
             ROSFreeAudio()
             .
     Closing the ros.library frees audio channels automatically.
RESULT
     success - boolean
NOTE
     If allocation failed a Retry/Cancel-Requester appears to inform the
     user about the problem (if not suppressed and if not in Death-Mode).
     This function interrupts the Death-Mode state with
             ROSSysCall()
             !
SEE ALSO
```
#### ROSFreeAudio()

#### <span id="page-9-0"></span>**1.6 ros.library/ROSAllocMem()**

NAME ROSAllocMem -- allocate memory and keep track of the size SYNOPSIS memoryBlock = ROSAllocMem(byteSize, attributes, alignmask) DO D1 D2 VOID \*ROSAllocMem(ULONG, ULONG, ULONG); FUNCTION This function works identically to Exec's AllocMem(), but tracks the size of the allocation and provides additional memory alignment. See the AllocMem() documentation for details. You should free the memory with

```
ROSFreeMem()
              .
     Do _not_ use exec.library functions!!!!!!!!
     Closing the ros.library frees allocated memory automatically.
INPUTS
     byteSize - # of bytes to allocate
     attributes - memory requirements
     alignmask - used to allocate memory at special boundaries, if NULL
                 Exec's standard alignment applies
                 \leftarrow newaddr = memaddr AND NOT(alignmask)
                 e.g. mem align: even by 8 bytes \rightarrow alignmask = $00000007
RESULT
     memoryBlock - a pointer to the newly allocated memory block or NULL
NOTE
     This function interrupts the Death-Mode state with
             ROSSysCall()
              !
SEE ALSO
```

```
ROSFreeMem()
, exec.lib/AllocMem()
```
## <span id="page-10-0"></span>**1.7 ros.library/ROSAwakeSystem()**

```
NAME
     ROSAwakeSystem -- close ROS screen and awake from Death-Mode
SYNOPSIS
     ROSAwakeSystem()
     VOID ROSAwakeSystem(VOID);
FUNCTION
     This function deallocates all things allocated with
             ROSKillSystem()
             .
     It closes the opened screen and sets the display related DMA to the
     appropriate system values.
     Calling this function without a matching
             ROSKillSystem()
              is harmless.
     Closing the ros.library calls automatically ROSAwakeSystem().
SEE ALSO
```
ROSKillSystem()

#### <span id="page-11-0"></span>**1.8 ros.library/ROSChipsetCheck()**

```
NAME
    ROSChipsetCheck -- check if desired custom chipset available
SYNOPSIS
    result = ROSChipsetCheck(chipsetbit)
     D0 D0
    UWORD ROSChipsetCheck(UWORD);
FUNCTION
    Use this routine to obtain the available chipset.
    As input you may specify the chipset requirement (bitnumber) and if
     _not_ found a requester appears to inform the user about his lack of
    hardware (if not suppressed and if not in Death-Mode).
INPUTS
    chipsetbit - the required chipset; currently defined are
                     ROSCSB_ECS for at least HR-AGNUS rev3 and 8373 DENISE
                     ROSCSB_AGA for at least ALICE rev2 and LISA,
                 or -1 for only obtaining chipset (no requester appears)
RESULT
    result - chipset flags (ROSCF_xxx, AGA includes the ECS flag) or NULL
              if required chipset not found
```
#### <span id="page-11-1"></span>**1.9 ros.library/ROSCPUCheck()**

```
NAME
    ROSCPUCheck -- check if desired CPU/FPU available
SYNOPSIS
    result = ROSCPUCheck(cpubit)
     D0 D0
    UWORD ROSCPUCheck(UWORD);
FUNCTION
    Use this routine to obtain the available CPU/FPU.
    As input you may specify the processor requirement (bitnumber) and if
    _not_ found a requester appears to inform the user about his hardware
    problem (if not suppressed and if not in Death-Mode).
    Call this routine twice if you need a CPU (AFB_680x0) check and a FPU
     (AFB_6888x/FPU40) check.
INPUTS
    cpubit - the required CPU/FPU -> AttnFlags AFB_xxxxx
             or -1 for only obtaining CPU/FPU (no requester appears)
RESULT
     result - AttnFlags or NULL if required chipset not found
```
NOTE

This code handles the FPU40 flag correct: it's only valid if AFB\_68040 set. Keep this in mind if you examine the RESULT (AttnFlags)!!!

### <span id="page-12-0"></span>**1.10 ros.library/ROSCPUClock()**

NAME ROSCPUClock -- CPU/FPU clock calculation

#### SYNOPSIS

```
CPU/FPUclock = ROSCPUClock()
D0 D1
```
ULONG/ULONG ROSCPUClock(VOID);

#### FUNCTION

Calculate CPU/FPU clock. The values returned should be accurate at least 1/10 MHz, so it's enough for everyone. This routine works with all (currently) available processors and it takes only a few milliseconds!!! In some cases the returned clock is NULL because of the lack of free CIA timers (or other problems, see BUGS) so it's best to call this routine first (e.g. before any timer function).

#### RESULT

CPUclock - the CPU clock in kHz or NULL on error (see also BUGS) FPUclock - the FPU clock in kHz or NULL on error

#### NOTE

This function interrupts the Death-Mode state with ROSSysCall() !

#### BUGS

In some rare cases the function returns NULL:

- on 68000/10 with only chipmem
- on \_really\_ slow machines (e.g. a 10MHz 68040?!?)
- on 68040/60 systems where it's impossible to turn on instruction cache (e.g. A4000 with only chipmem and 68040.library loaded)

```
The FPU clock is _always_ NULL for 68881/2 systems because I'm
(currently) unable to find a reliable algorithm (blame on me).
It's hard to deal with the asynchronous data transfer between CPU
and FPU.
On 68040/60 systems with FPU the returned value is the same like
CPU clock.
```
#### <span id="page-12-1"></span>**1.11 ros.library/ROSDeleteFile()**

NAME ROSDeleteFile -- Delete a file or directory SYNOPSIS success = ROSDeleteFile(flags, name) D0 D0 A0 ULONG ROSDeleteFile(ULONG, STRPTR); FUNCTION This attempts to delete the file or directory specified by 'name'. Note that all the files within a directory must be deleted before the directory itself can be deleted. If ROSRWF DISKWAIT flag set the routine assumes that you want to delete 'name' from a floppy. This means: - waiting for the disk to be inserted (can't be cancelled!!!) (implementation: DOS error codes DEVICE\_NOT\_MOUNTED, NOT\_A\_DOS\_DISK, NO\_DISK force retry until any other error occurs) - waiting until disk drive stopped (implementation: polling disk.resource until drives are ready) Since OS2.0 it's possible to delete files from your program path instead of the current directory using PROGDIR:xxx. On OS1.3 the "PROGDIR:" string is automatically removed by ROS so you don't have to worry about it. The only thing the user have to do is a "CD" to the program directory before starting (only on  $OS1.3$ ).  $;$ -) WARNING: It may be dangerous to use this routine within Death-Mode! Because of the AMIGA's multitasking facilities it isn't possible (isn't it???) to wait till the final end of a delete operation. That's why I use a simple delay of 2 seconds after any delete operation in Death-Mode. If your filesystem is to slow to write all the data within this time your partition will be \_not\_ validated!!! You've been warned!!! INPUTS flags - use ROSRWF\_DISKWAIT if you want to delete from a floppy name - pointer to a null-terminated string RESULT success - DOS error code on failure or NULL for success NOTE This function interrupts the Death-Mode state with ROSSysCall() ! SEE ALSO DOS.lib/DeleteFile()

<span id="page-14-0"></span>NAME ROSDisableReq -- suspend requesters for our task

SYNOPSIS

ROSDisableReq()

VOID ROSDisableReq(VOID);

FUNCTION

Suspend all upcoming requesters for our task (ROS- and DOS-Requesters). By default requesters are enabled.

SEE ALSO

```
ROSEnableReq()
,
ROSRequester()
```
### <span id="page-14-1"></span>**1.13 ros.library/ROSEnableReq()**

NAME

ROSEnableReq -- permit requesters for our task

SYNOPSIS

ROSEnableReq()

VOID ROSEnableReq(VOID);

FUNCTION

Permit all upcoming requesters for our task (ROS- and DOS-Requesters). By default requesters are enabled.

SEE ALSO

```
ROSDisableReq()
,
ROSRequester()
```
### <span id="page-14-2"></span>**1.14 ros.library/ROSFreeAudio()**

NAME ROSFreeAudio -- free audio channels

```
SYNOPSIS
    ROSFreeAudio()
```
VOID ROSFreeAudio(VOID);

```
FUNCTION
    This function removes probably installed audio interrupt handlers and
     resets the audio DMA (former system values). Then channels are freed.
    Freeing channels without allocation is harmless.
    Closing the ros.library frees audio channels automatically.
NOTE
     This function interrupts the Death-Mode state with
             ROSSysCall()
             !
```

```
SEE ALSO
```
ROSAllocAudio()

### <span id="page-15-0"></span>**1.15 ros.library/ROSFreeMem()**

```
NAME
     ROSFreeMem -- return allocated memory to the system
SYNOPSIS
     ROSFreeMem(memoryBlock)
                A0
     VOID ROSFreeMem(VOID *);
FUNCTION
     Free an allocation made by the
             ROSAllocMem()
              call. The memory will be
     returned to the system pool from which it came.
     WARNING: Before freeing some chip memory be sure that the blitter has
              finished its work within this memory block!!!
              The same applies to closing the ros.library.
     Closing the ros.library frees allocated memory automatically.
NOTE
     Passing a wrong pointer is harmless ; -)This function interrupts the Death-Mode state with
             ROSSysCall()
             !
INPUTS
     memoryBlock - pointer to the memory block to free, or NULL
SEE ALSO
             ROSAllocMem()
```
### <span id="page-16-0"></span>**1.16 ros.library/ROSGetDMA()**

```
NAME
     ROSGetDMA -- obtain DMA settings
SYNOPSIS
    DMACONR = ROSGetDMA()
     D<sub>0</sub>UWORD ROSGetDMA(VOID);
FUNCTION
     This function returns current DMA settings (set via
             ROSSetDMA()
             ).
     Do _not_ use "move.w $dff002,d0" !!!!!!!
     This may return wrong bits if you are in Non-Death-Mode (e.g. copper
     DMA -> the OS may change the bit during screen switching).
     But ROSGetDMA() returns the right value.
     Closing the ros.library reset former system DMA.
RESULT
     DMACONR - DMA settings set via
             ROSSetDMA()
              with additional BBUSY/BZERO
               bits (unsupported (disk) & unallocated (audio, ...) DMA bits
               are always 0)
NOTE
     This call is guaranteed to preserve all other registers and is save
     to call from interrupts.
SEE ALSO
             ROSSetDMA()
```
## <span id="page-16-1"></span>**1.17 ros.library/ROSGetInt()**

NAME ROSGetInt -- obtain interrupt settings SYNOPSIS INTENAR = ROSGetInt()  $D<sub>0</sub>$ UWORD ROSGetInt(VOID);

```
FUNCTION
     This function returns interrupt enable bits (set via
             ROSSetDMA()
             ).
     Additional bits are defined in "ros.i".
     Do _not_ use "move.w $dff01c,d0" !!!!!!! This may return wrong bits.
     Closing the ros.library reset former system interrupt bits.
RESULT
     INTENAR - Interrupt bits set via
             ROSSetInt()
                                Note: level 1/2/5/6 bits (disk, serial, timer) \leftrightarroware not
                     supported!!!
                     Instead additonal bits are defined: - KEYB
                                                            - CIAATIMA/B
                                                            - CIABTIMA/B
NOTE
     This call is guaranteed to preserve all other registers and is save
     to call from interrupts.
SEE ALSO
             ROSSetInt()
             , libraries/ros.i
```
### <span id="page-17-0"></span>**1.18 ros.library/ROSGetKey()**

```
NAME
    ROSGetKey -- returns the currently pressed rawkey code and qualifiers
SYNOPSIS
    key = ROSGetKey()D0
    ULONG ROSGetKey(VOID);
FUNCTION
     This function returns the currently pressed non-qualifier key and
    all pressed qualifiers.
    The values returned by this function are not modified by which
    window/screen currently has input focus.
RESULT
    key - key code for the last non-qualifier key pressed in the low
          order word ($0..$67). If no key is pressed this word will be $ff.
          The upper order word contains the qualifiers which can be found
          within the long word as follows (lowlevel.library like):
                    Qualifier Key
```
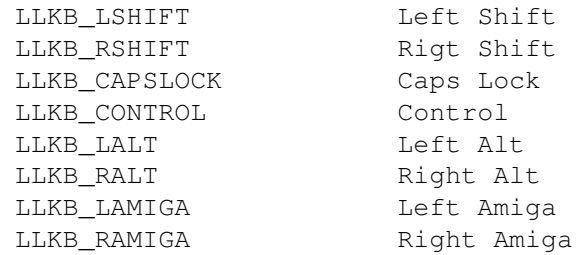

NOTE

This call is guaranteed to preserve all other registers and is save to call from interrupts.

SEE ALSO

lowlevel.lib/GetKey(), libraries/lowlevel.i

### <span id="page-18-0"></span>**1.19 ros.library/ROSKillSystem()**

NAME ROSKillSystem -- kill the system and open a PAL-LowRes screen

#### SYNOPSIS

```
success = ROSKillSystem(mode)
D0 D0
```

```
BOOL ROSKillSystem(ULONG);
```
FUNCTION

This function opens a PAL-LowRes screen, installs your copper list and sets additional DMA (copper, bitplane, sprite). By default all DMA will be cleared. Whenever this screen is the frontmost you may bash all display related custom chip registers (preferably via copper list). If the ROS is unable to open the screen or if it's not PAL-LowRes (promoted screen) a Retry/Cancel-Requester appears (if not suppressed).

If you specify the flag KILLF\_DEATHMODE the multitasking will be turned off. Now ROS has taken over the entire system. But interrupts and DMA should only be set with ROS functions!!! The blitter is owned via OwnBlitter() so you may use it. But before using you should do a WaitBlit because it may still working. You may interrupt the Death-Mode via

ROSSysCall()

```
. At this time the
```
blitter will be disowned so you do \_not\_ use it during a SysCall!!!

Call ROSKillSystem() with KILLF\_SYSMODE to run your application within multitasking. But be polite and bash the hardware as less as possible. The blitter is under system control so you should use OwnBlitter()/ DisownBlitter() if you need it. But allocate the blitter only for a short time because the system uses it too!

Also check out the ROS\_KillSysFlags (the current ROS state). You may call ROSKillSystem() multiple times to switch between Deathand SysMode.

```
A switch from Sys- into Death-Mode automatically makes the ROS screen
     the frontmost so you don't have to call
             ROSScreenToFront()
             .
     You should return to the system with
             ROSAwakeSystem()
             .
     Closing the ros.library calls
             ROSAwakeSystem()
              automatically.
INPUTS
     mode - KILLF_SYSMODE for a multitasking environment
            KILLF_DEATHMODE to take over the entire system
RESULT
     success - FALSE if ROS was unable to open the screen
SEE ALSO
             ROSAwakeSystem()
             ,
             ROSSysCall()
             ,
```
ROSSysCallEnd()

### <span id="page-19-0"></span>**1.20 ros.library/ROSQueryKeys()**

```
NAME
    ROSQueryKeys -- return the states for a set of keys
SYNOPSIS
    ROSQueryKeys(queryArray, arraySize)
                 A0 D0
    VOID ROSQueryKeys(struct KeyQuery *, UBYTE);
FUNCTION
     Scans the keyboard to determine which of the rawkey codes
     listed in the 'queryArray' are currently pressed. The state for each
     key is returned in the array.
    The values returned by this function are not modified by which
    window/screen currently has input focus.
INPUTS
     queryArray - an array of KeyQuery structures. The kq_KeyCode fields
                 of these structures should be filled with the rawkey
                  codes you wish to query about. Upon return from this
                 function, the kq_Pressed field of these structures
                 will be set to TRUE if the associated key is down,
                 and FALSE if not.
```
arraySize - number of key code entries in 'queryArray' NOTE This function is save to call from interrupts. SEE ALSO

lowlevel.lib/QueryKeys(), libraries/lowlevel.i

### <span id="page-20-0"></span>**1.21 ros.library/ROSReadExe()**

NAME ROSReadExe -- scatterload a loadable file SYNOPSIS seglist/errorcode = ROSReadExe(flags, name) D0 D1 D0 A0 BPTR/ULONG ROSReadExe(ULONG, STRPTR); FUNCTION This function tries to scatterload the file 'name' using DOS.library's LoadSeg(). If ROSRWF\_DISKWAIT flag set the routine assumes that you want to load 'name' from a floppy. This means: - waiting for the disk to be inserted (can't be cancelled!!!) (implementation: DOS error codes DEVICE\_NOT\_MOUNTED, NOT\_A\_DOS\_DISK, NO\_DISK force retry until any other error occurs) - waiting until disk drive stopped

(implementation: polling disk.resource until drives are ready)

Since OS2.0 it's possible to load files from your program path instead of the current directory using PROGDIR:xxx. On OS1.3 the "PROGDIR:" string is automatically removed by ROS so you don't have to worry about it. The only thing the user have to do is a "CD" to the program directory before starting (only on  $OS1.3)$ . ;-)

You should unload the file with ROSFreeMem (seglist)! Do \_not\_ use DOS.library's UnLoadSeg()!!!!!!! Closing the ros.library unloads file automatically.

#### **INPUTS**

flags - use ROSRWF\_DISKWAIT if you want to load from a floppy name - pointer to a null-terminated string

#### RESULT

seglist - BCPL pointer to a seglist or NULL if error errorcode - DOS error code on failure (may be NULL!!!)

#### NOTE

This function interrupts the Death-Mode state with ROSSysCall()

!

SEE ALSO

ROSFreeMem() , DOS.lib/LoadSeg()

### <span id="page-21-0"></span>**1.22 ros.library/ROSReadFile()**

NAME

```
ROSReadFile -- read a number bytes from a file
SYNOPSIS
    actLength/errorcode/actBuffer = ROSReadFile(flags, length, offset,
     D0 D1 A0 D0 D1 D2
                                          memtype, memalign, name, buffer)
                                           D3 D4 A0 A1
    ULONG/ULONG/VOID * ROSReadFile(ULONG, ULONG, ULONG,
                                            ULONG, ULONG, STRPTR, VOID *);
FUNCTION
    This function tries to load 'length' bytes from the file 'name' using
    DOS.library's Read(). Set 'length' = 0 to load the whole file.
    A1 points to a buffer where the data should be placed, or set A1=0
    to force an automatic memory allocation. In this case you must specify
     'memtype' and 'memalign' (see also
            ROSAllocMem()
            ).
     If ROSRWF DISKWAIT flag set the routine assumes that you want to load
     'name' from a floppy. This means:
      - waiting for the disk to be inserted (can't be cancelled!!!)
       (implementation: DOS error codes DEVICE_NOT_MOUNTED, NOT_A_DOS_DISK,
       NO_DISK force retry until any other error occurs)
     - waiting until disk drive stopped
        (implementation: polling disk.resource until drives are ready)
    Since OS2.0 it's possible to load files from your program path instead
    of the current directory using PROGDIR:xxx.
    On OS1.3 the "PROGDIR:" string is automatically removed by ROS so you
    don't have to worry about it. The only thing the user have to do is a
     "CD" to the program directory before starting (only on OS1.3). ;-)
    You should free the automatically allocated memory with
            ROSFreeMem()
            !
    Closing the ros.library unloads file automatically (if automatic
    memory allocation).
INPUTS
     flags - use ROSRWF_DISKWAIT if you want to load from a floppy
    length - number of bytes to load or NULL for the whole file
    offset - number of bytes to skip before reading from file
    memtype - see
```

```
ROSAllocMem()
             , only neccessary if 'buffer' == NULL
     memalign - see
            ROSAllocMem()
             , only neccessary if 'buffer' == NULL
     name - pointer to a null-terminated string
     buffer - pointer to buffer or NULL to force an automitic memory
              allocation
RESULT
     actLength - number of bytes read from file or -1 if error
     errorcode - DOS error code on failure (may be NULL!!!)
     actBuffer - points to loaded data, only valid on success (D0 <> -1)!!!
NOTE
     This function interrupts the Death-Mode state with
             ROSSysCall()
             !
SEE ALSO
             ROSAllocMem()
             ,
             ROSFreeMem()
```
, DOS.lib/Read()

### <span id="page-22-0"></span>**1.23 ros.library/ROSRemTimerInt()**

```
NAME
     ROSRemTimerInt -- remove a previously installed timer interrupt
SYNOPSIS
     ROSRemTimerInt(intHandle);
                    A<sub>1</sub>
     VOID
             AddTimerInt
              (ULONG);
FUNCTION
     Removes a timer interrupt routine previously installed with
             ROSAddTimerInt()
              .
     Closing the ros.library removes this timer interrupt automatically.
INPUTS
     intHandle - handle obtained from
             ROSAddTimerInt()
              , if NULL nothing
                 happens
NOTE
```

```
This function interrupts the Death-Mode state with
             ROSSysCall()
              !
SEE ALSO
              ROSAddTimerInt()
              ,
              ROSStartTimer()
              ,
              ROSStopTimer()
              ,
              ROSSetTimerVec()
```
### <span id="page-23-0"></span>**1.24 ros.library/ROSRequester()**

```
NAME
   ROSRequester -- Display a requester
SYNOPSIS
   result = ROSRequester(TextFormat, ArgList, GadgetFormat)
    D0 A0 A1 A2
   LONG ROSRequester(STRPTR, APTR, STRPTR)
FUNCTION
   This procedure automatically builds a requester for you using
    intuition's EasyRequestArgs() (AutoRequest() on OS1.3) and then
   waits for a response from the user.
   The requester appears only if it is not disabled via
           ROSDisableReq()
                   or your tasks pr\_WindowPtr = -1.
   Do not set this pointer directly. Use instead ROSDisable()/ROSEnable().
   By default requesters are enabled.
   In Death-Mode requesters are always disabled.
   If requesters are disabled the 'result' will be always FALSE (NULL).
INPUTS
    TextFormat - Format string, a la RawDoFmt(), for message in
       requester body. Lines are separated by the newline character ($0A).
       Formatting '%' functions are supported exactly as in RawDoFmt().
       Note: on OS1.3 max 5 textlines
    GadgetFormat - Format string for gadgets. Text for separate
        gadgets is separated by '|'. You MUST specify at least one gadget.
       Note: max 2 gadgets on OS1.3
             gadget format functions only supported on OS2.0+.
    argList - Arguments for format commands. Arguments for gadgets
             follow arguments for bodytext
RESULT
   0, 1, ..., N - Successive GadgetID values, for the gadgets
                  you specify for the requester. NOTE: The numbering
```
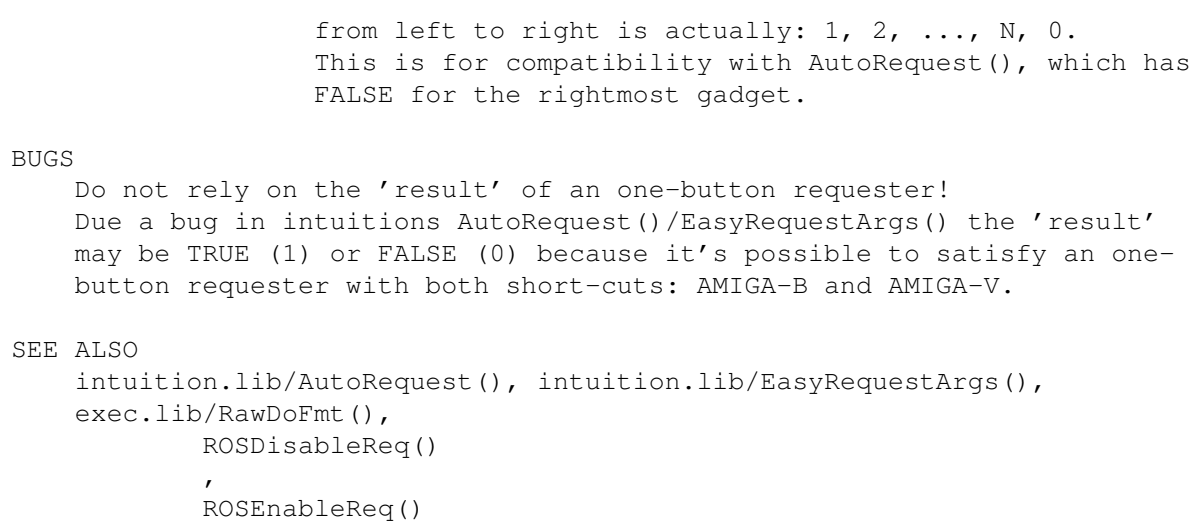

## <span id="page-24-0"></span>**1.25 ros.library/ROSScreenToBack()**

NAME ROSScreenToBack -- Send ROS screen to the back of the display

### SYNOPSIS

ROSScreenToBack()

```
VOID ROSScreenToBack(VOID);
```
#### FUNCTION

Sends the ROS screen to the back of the display if it is open and if \_not\_ in Death-Mode.

SEE ALSO

ROSScreenToFront()

## <span id="page-24-1"></span>**1.26 ros.library/ROSScreenToFront()**

NAME ROSScreenToFront -- Make ROS screen the frontmost

```
SYNOPSIS
```

```
ROSScreenToFront()
```

```
VOID ROSScreenToFront(VOID);
```
FUNCTION

Brings the ROS screen to the front of the display if it is open and if \_not\_ in Death-Mode.

SEE ALSO

ROSScreenToBack()

#### <span id="page-25-0"></span>**1.27 ros.library/ROSSetCache()**

```
NAME
    ROSSetCache - Instruction & data cache control
SYNOPSIS
    oldBits = ROSSetCache(cacheBits, cacheMask)
     D0 D0 D1
    ULONG ROSSetCache(ULONG, ULONG);
FUNCTION
    This function provides global control of any instruction or data
    caches that may be connected to the system. All settings are
    global (until ros.library closed) -- per task control is not provided.
    Closing the ros.library reset former system cache settings.
INPUTS
    cacheBits - new values for the bits specified in cacheMask.
                use -1 to reset to system defaults (ignores cacheMask)
    cacheMask - a mask with ones for all bits to be changed
    Note: cacheBits/cacheMask may be overridden by values specified in
          ROS.prefs (to support individual cache settings)
RESULT
    oldBits - the complete prior values for all settings.
NOTE
    As a side effect, this function clears all caches.
    This function interrupts the Death-Mode state with
            ROSSysCall()
             !
SEE ALSO
    exec/execbase.i, exec.lib/CacheControl()
```
#### <span id="page-25-1"></span>**1.28 ros.library/ROSSetCopper()**

NAME ROSSetCopper -- install copperlist for ROS screen SYNOPSIS ROSSetCopper(flags, coplist) D0 A0

```
VOID ROSSetCopper(ULONG, APTR);
FUNCTION
    This function installs a new copper list for our ROS screen.
    Whenever this screen is the frontmost this copper list becomes the
     active.
    Do not use "move.l #mycoplist, $dff080" or "move.w #0, $dff088" !!!!!!!!
    This may crash the display if you are in Non-Death-Mode and the ROS
     screen is not yet available or behind others.
    ROSSetCopper() takes this into account and displays this copper list as
     soon as possible.
    A screen switch forces always copper1 starting in a long frame!
INPUTS
     flags - COPF_COPPER1/2: modify copper1 or copper2
                 Remember: copper1 is always started during vertical blank
             COPF_STROBE: force an immediate copper start, move.w #0,$dff088
                 set 'coplist' to NULL for only strobe
             COPF_LOF/SHF: forces a long/short frame while starting copper
                 (to display interlaced screens correctly)
     coplist - copper list pointer, if NULL the old copper pointer remains
NOTE
     This call is guaranteed to preserve all registers (except D0!!!) and is
     save to call from interrupts.
SEE ALSO
```

```
libraries/ros.i,
        ROSKillSystem()
```
### <span id="page-26-0"></span>**1.29 ros.library/ROSSetDMA()**

NAME ROSSetDMA -- modify DMA bits

SYNOPSIS ROSSetDMA(DMACON) D0

ROSSetDMA(UWORD);

FUNCTION

This function acts like a write to the DMACON register.

Do \_not\_ use "move.w #xxx, \$dff096" !!!!!!!! This may interfere with the system you are in Non-Death-Mode, but ROSSetDMA() handles all exceptions correctly.

```
DMA bit modification:
  - DMAF BLTPRI: only in Death-Mode, but during a
        ROSSysCall()
         the
```
system DMA bit will be restored - DMAF\_DMAEN: same like BLTPRI - DMAF\_BPLEN: only if ROS screen in front - DMAF\_COPEN: same like BPLEN - DMAF\_BLTEN: same like BLTPRI - DMAF\_SPREN: same like BPLEN - DMAF\_DSKEN: never modified!!! - DMAF AUDxEN: only if audio channels allocated A currently forbidden DMA modification is automatically updated as soon as possible (e.g. bitplane DMA if ROS screen behind others). Closing the ros.library reset former system DMA. INPUTS DMACON - DMA bits NOTE This call is guaranteed to preserve all registers (except D0!!!) and is save to call from interrupts. SEE ALSO

```
ROSGetDMA()
, hardware/dmabits.i
```
### <span id="page-27-0"></span>**1.30 ros.library/ROSSetExitHandler()**

NAME

ROSSetExitHandler -- add handler that is executed at exit key condition

SYNOPSIS

```
ROSSetExitHandler(handler);
                        A<sup>0</sup>
```
ROSSetExitHandler(APTR);

FUNCTION

Calling this routine causes the ROS to install an exit key conditon handler. Whenever this special key is pressed your handler is invoked (should be only once). Now it's time to finish your application.

The routine is called from within an interrupt, so normal restrictions apply. On entry A5 holds the custom base (\$dff000) and A6 holds \_ROSBase. Your code may trash all registers.

The default exit key code is SHIFT ESC but may be changed in ROS.prefs.

You should remove this handler with ROSSetExitHandler(NULL). Closing the ros.library removes this timer interrupt automatically.

INPUTS

handler - the routine to invoke upon exit key condition or NULL to

detach the handler

NOTE

This call is guaranteed to preserve all registers (except A0!!!) and is save to call from interrupts.

The handler may be called more than once if your application isn't fast enough to exit!!!

SEE ALSO

### <span id="page-28-0"></span>**1.31 ros.library/ROSSetInt()**

NAME ROSSetInt -- modify interrupt settings SYNOPSIS ROSSetInt(INTENA)  $D<sub>0</sub>$ ROSSetInt(UWORD); FUNCTION This function acts like a write to the INTENA register. Do \_not\_ use "move.w #xxx, \$dff09a" !!!!!!!! This may interfere with the system you are in Non-Death-Mode, but ROSSetInt() handles all exceptions correctly. Only those bits are affected which belongs to previous ROSSetIntVec() calls. Look at ROSSetIntVec() for further information. In Non-Death-Mode the master interrupt bit (INTB\_INTEN) is emulated to support enable/disable of all ROS interrupts at once (system interrupts are still active!!!) Closing the ros.library reset former system interrupt bits. INPUTS INTENA - Int bits Note: level 1/2/5/6 bits (disk, serial, timer) are not supported!!! Instead additonal bits are defined: - KEYB - CIAATIMA/B - CIABTIMA/B

> Look at ROSSetIntVec() for further details

#### NOTE

This call is guaranteed to preserve all registers (except D0!!!).

Do \_not\_ call this routine from interrupts if you want to modify the

CIA interrupts (CIAATIMA/B, CIABTIMA/B)!!!!

SEE ALSO

```
ROSGetInt()
,
ROSSetIntVec()
, libraries/ros.i
```
### <span id="page-29-0"></span>**1.32 ros.library/ROSSetIntVec()**

NAME ROSSetIntVec -- set a new handler for an interrupt vector **SYNOPSIS** success = ROSSetIntVec(intNum, handler) D0 D0 A0 BOOL ROSSetIntVec(UWORD, APTR); FUNCTION This function attaches a new handler to the interrupt specified with 'intNum'. Detach a handler with A0 = NULL. The routine is called from within an interrupt, so normal restrictions apply. On entry A5 holds the custom base (\$dff000) and A6 holds \_ROSBase. Your code may trash all registers. Your handler won't be invoked until you enable it (and the master int) via ROSSetInt() . After enabling your handler it's always invoked whether you taken over the systen or not. Interrupts are executed as follows: » INTB\_BLIT - only in Death-Mode, during a ROSSysCall() the system routine will be restored so you do \_not\_ use the blitter while the system is (partially) active - returncode is always TRUE » INTB\_VERTB - always invoked, also without a call to ROSKillSystem() - in Non-Death-Mode your vblank code may be called  $\leftrightarrow$ after display is started depending on the speed of higher prioritized vblank interrupts. If you want to synchronize custom chip modifications with the display you should use the copper. - but remember: in Non-Death-Mode the vblank frequency may vary (not always 50Hz) if ROS screen behind others! - returncode is always TRUE » INTB\_COPER - only if ROS screen in front

```
- returncode is always TRUE
     » INTB_NMI (bit 15)
         - always invoked
         - returncode is always TRUE
     » INTB_AUD0..3
         - only if channels allocated, else the returncode will be FALSE
    Further 5 new int definitions are supported:
     » INTB_CIAATIMA/CIAATIMB/CIABTIMA/CIABTIMB
         - used to attach a handler to the specified CIA timer
         - returncode may be FALSE if CIA allocation failed, in this case a
           Retry/Cancel-Requester appears (if not suppressed)
         - if returncode TRUE the specified timer bits are set to 0 (timer
           stopped) and now you may modify the contents of the CIA control
           register (CRA/CRB)
         - never read or write the CIA interrupt control register (ICR),
           use instead
             ROSSetInt()
              to enable/disble CIA interrupts!!!!!!
     » INTB_KEYB
         - used to track keyboard events (see also
             ROSGetKey()
             \lambda- only invoked if ROS screen in front!!!
         - your handler is called with additional register D0 setup:
             * the lower word contains the keycode ($0..$67) with the
               additional key_up/down flag (bit7 set for key-up condition)
             * the upper word contains the qualifier bits (shift, alt, ...)
         - in Non-Death-Mode it's up to you passing this key to other system
           components (like intuition.lib, commodities.lib, ...)
             * set the ZERO-flag at the end of your handler to pass the key
               to other system components, e.g. moveq #0,d0
             * else clear the ZERO-flag, e.g. moveq #1,d0
             * but remember: if you catch all key events screen switching
               and other system hotkeys dosn't work!!!
             * by default all keys without left-amiga or without control
               qualifiers are catched to prevent background menu activities
               and other undesirable things
         - returncode is always TRUE
    All other interrupt bits are _not_ supported!!!
     Closing the ros.library detaches interrupt handlers automatically.
INPUTS
     intnum - the Paula interrupt bit number (0 through 14). Processor
              level seven interrupts (NMI) are encoded as intNum 15.
              Note: level 1/2/5/6 bits (disk, serial, timer) are not
                    supported!!!
                    Instead additonal bits are defined: - KEYB
                                                          - CIAATIMA/B
                                                          - CIABTIMA/B
     handler - the routine to invoke or NULL to detach the handler
```
RESULT

success - TRUE if handler successfully attached

#### NOTE

This call is guaranteed to preserve all other registers.

Do \_not\_ call this routine from interrupts if you want to add a CIA handler for the first time!!! After a successful call you may change this vector with ROSSetIntVec() also from interrupts because the desired CIA is already allocated.

#### SEE ALSO

ROSSetInt() , ROSGetInt() , libraries/ros.i

### <span id="page-31-0"></span>**1.33 ros.library/ROSSetTimerVec()**

NAME ROSSetTimerVec -- change the timer interrupt entry point SYNOPSIS ROSSetTimerVec(intRoutine, intHandle); A0 A1 VOID ROSSetTimerVec(APTR, ULONG); FUNCTION This routine changes the interrupt entry point that is assocatied with a timer interrupt created by ROSAddTimerInt() . No timer modification is done (no restart, no stop). The next interrupt will execute your new 'intRoutine'. INPUTS intRoutine - the routine to invoke upon timer interrupts. intHandle - handle obtained from ROSAddTimerInt() . NOTE This call is guaranteed to preserve all registers (except A1!!!) and is save to call from interrupts. SEE ALSO ROSAddTimerInt() , ROSRemTimerInt() ,

,

ROSStopTimer()

### <span id="page-32-0"></span>**1.34 ros.library/ROSStartTimer()**

```
NAME
     ROSStartTimer -- start the timer associated with the timer interrupt
SYNOPSIS
    ROSStartTimer(timeInterval, continuous, intHandle);
                   D0 D1 A1
    VOID ROSStartTimer(ULONG, BOOL, ULONG);
FUNCTION
    This routine starts a stopped timer that is assocatied with a
    timer interrupt created by
            ROSAddTimerInt()
             .
INPUTS
     timeInterval - number of micoseconds between interrupts. The
                   maximum value allowed is 90,000. If higher values
                   are passed there will be unexpected results.
     continuous - FALSE for a one shot interrupt. TRUE for multiple
                 interrupts.
     intHandle - handle obtained from
            ROSAddTimerInt()
             .
NOTE
    This call is guaranteed to preserve register A0 and is save to call
     from interrupts.
SEE ALSO
            ROSAddTimerInt()
             ,
             ROSRemTimerInt()
             ,
            ROSSetTimerVec()
```
## <span id="page-32-1"></span>**1.35 ros.library/ROSStopTimer()**

,

ROSStopTimer()

```
NAME
     ROSStopTimer -- stop the timer associated with the timer interrupt
SYNOPSIS
    ROSStopTimer(intHandle);
```
A1

VOID ROSStopTimer(ULONG);

.

#### FUNCTION

Stops the timer associated with the timer interrupt handle passed. This is used to stop a continuous timer started by

ROSStartTimer()

#### INPUTS

intHandle - handle obtained from ROSAddTimerInt() NOTE This call is guaranteed to preserve all registers (except A1!!!) and is save to call from interrupts.

#### SEE ALSO

ROSAddTimerInt() , ROSRemTimerInt() , ROSSetTimerVec() , ROSStartTimer()

for details).

#### <span id="page-33-0"></span>**1.36 ros.library/ROSSysCall()**

```
NAME
     ROSSysCall -- interrupts Death-Mode to enable system calls
SYNOPSIS
    ROSSysCall()
    VOID ROSSysCall(VOID)
FUNCTION
     This function provides a method to call system functions from within
    Death-Mode.
    YOU SHOULD NEVER NEED THIS FUNCTION! IT SHOULD BE A PRIVATE ROS CALL.
    DO NOT USE THIS CALL WITHOUT GOOD JUSTIFICATION.
     In order to restore normal Death-Mode, the programmer must execute
     exactly one call to
             ROSSysCallEnd()
              for every call to ROSSysCall().
    During a SysCall all ROS interrupts continue executing (look at
             ROSSetIntVec()
```

```
But remember: system interrupts are also active and additional system
     DMA will be set!
     The blitter will be disowned so you do _not_ bash the blitter until
             ROSSysCallEnd()
              is called.
     Do _not_ call system functions during a SysCall which may cause any
     visual modifications (like OpenScreen(), ScreenToBack(), ...).
     These functions will never return as long as the Death-Mode is the
     active one!!!
     Calling ROSSysCall() without a Death-Mode killed system is harmless.
RESULT
     A partially active system.
NOTE
     This call is guaranteed to preserve all registers.
SEE ALSO
             ROSKillSystem()
             ,
             ROSSetDMA()
             ,
```

```
ROSSetIntVec()
,
```
ROSSysCallEnd()

### <span id="page-34-0"></span>**1.37 ros.library/ROSSysCallEnd()**

```
NAME
ROSSysCallEnd -- return from a SysCall
```

```
SYNOPSIS
```

```
ROSSysCallEnd()
```

```
VOID ROSSysCallEnd(VOID)
```
#### FUNCTION

Call this function to return from a SysCall after a matching

ROSSysCall() has been executed.

#### RESULT

A Death-Mode killed system.

NOTE

This call is guaranteed to preserve all registers.

SEE ALSO

ROSSysCall()

### <span id="page-35-0"></span>**1.38 ros.library/ROSWaitVBlank()**

#### **NAME**

ROSWaitVBlank -- Wait for the vertical blank to occur

SYNOPSIS

ROSWaitVBlank()

VOID ROSWaitVBlank(VOID);

FUNCTION

Waits for vertical blank to occur and than returns to the caller.

#### NOTE

This call is guaranteed to preserve all registers and is save to call from interrupts. This call does not require A6 to be loaded with the library base.

**BUGS** 

Currently this routine polls the VPOSR register so you should only use this call if the ROS screen is the frontmost. It doesn't work while displaying a 'foreign' screen on a graphics board.

#### <span id="page-35-1"></span>**1.39 ros.library/ROSWriteFile()**

NAME ROSWriteFile -- Write a number bytes to a file

#### **SYNOPSIS**

actLength/errorcode = ROSWriteFile(flags, length, offset, name, buffer) D0 D1 D0 D1 D2 A0 A1

ULONG/ULONG ROSWriteFile(ULONG, ULONG, ULONG, STRPTR, VOID \*);

#### FUNCTION

This function writes 'length' bytes to the file 'name' using DOS.library's Write(). Set 'offset' to NULL to overwrite an existing file (file opened with MODE\_NEWFILE). In the other case the data is written to the file 'name' with an 'offset' from the beginning (file opened with MODE\_READWRITE). This can be used to append/replace data to/in an existing file. If the file doesn't exists or if filelength shorter than 'offset' a seek error occurs. A1 points to a buffer from where the data is taken from.

Remember: On error a corrupt or a 0-byte-file may still exists!!! It's up to you to delete this.

If ROSRWF DISKWAIT flag set the routine assumes that you want to write

'name' to a floppy. This means: - waiting for the disk to be inserted (can't be cancelled!!!) (implementation: DOS error codes DEVICE\_NOT\_MOUNTED, NOT\_A\_DOS\_DISK, NO\_DISK force retry until any other error occurs) - waiting until disk drive stopped (implementation: polling disk.resource until drives are ready) Since OS2.0 it's possible to write files to your program path instead of the current directory using PROGDIR:xxx. On OS1.3 the "PROGDIR:" string is automatically removed by ROS so you don't have to worry about it. The only thing the user have to do is a "CD" to the program directory before starting (only on  $OS1.3$ ).  $;$ -) WARNING: It may be dangerous to use this routine within Death-Mode! Because of the AMIGA's multitasking facilities it isn't possible (isn't it???) to wait till the final end of a write operation. That's why I use a simple delay of 2 seconds after any write operation in Death-Mode. If your filesystem is to slow to write all the data within this time your partition will be not validated!!! You've been warned!!! INPUTS flags - use ROSRWF\_DISKWAIT if you want to write to a floppy length - number of bytes to write offset - NULL for overwrite mode, else a number of bytes to skip before writing into an existing file name - pointer to a null-terminated string buffer - pointer to buffer where data is taken from RESULT actLength - number of bytes written or -1 if error errorcode - DOS error code on failure (may be NULL!!!) NOTE This function interrupts the Death-Mode state with ROSSysCall() ! SEE ALSO DOS.lib/Write(), ROSDeleteFile()